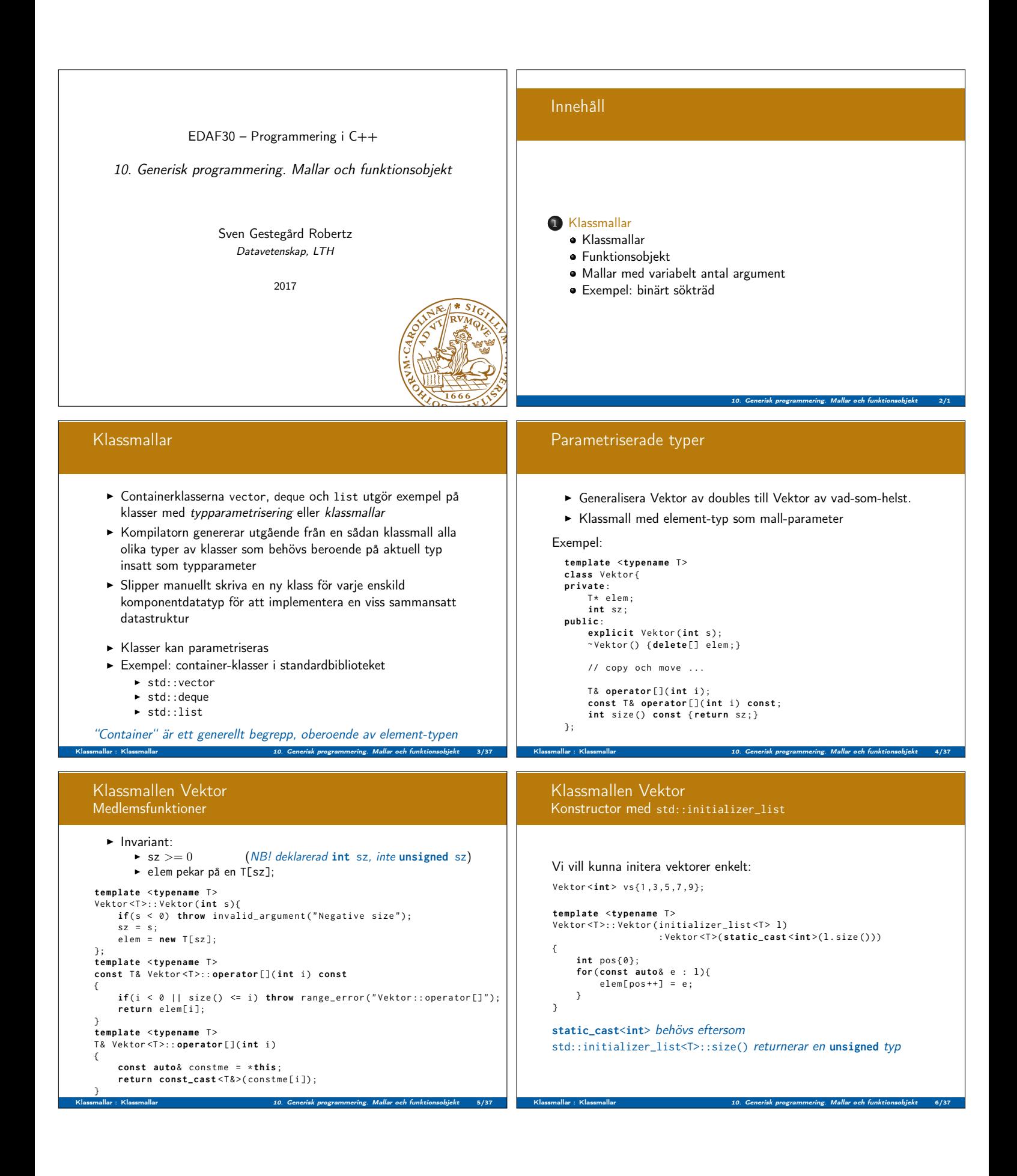

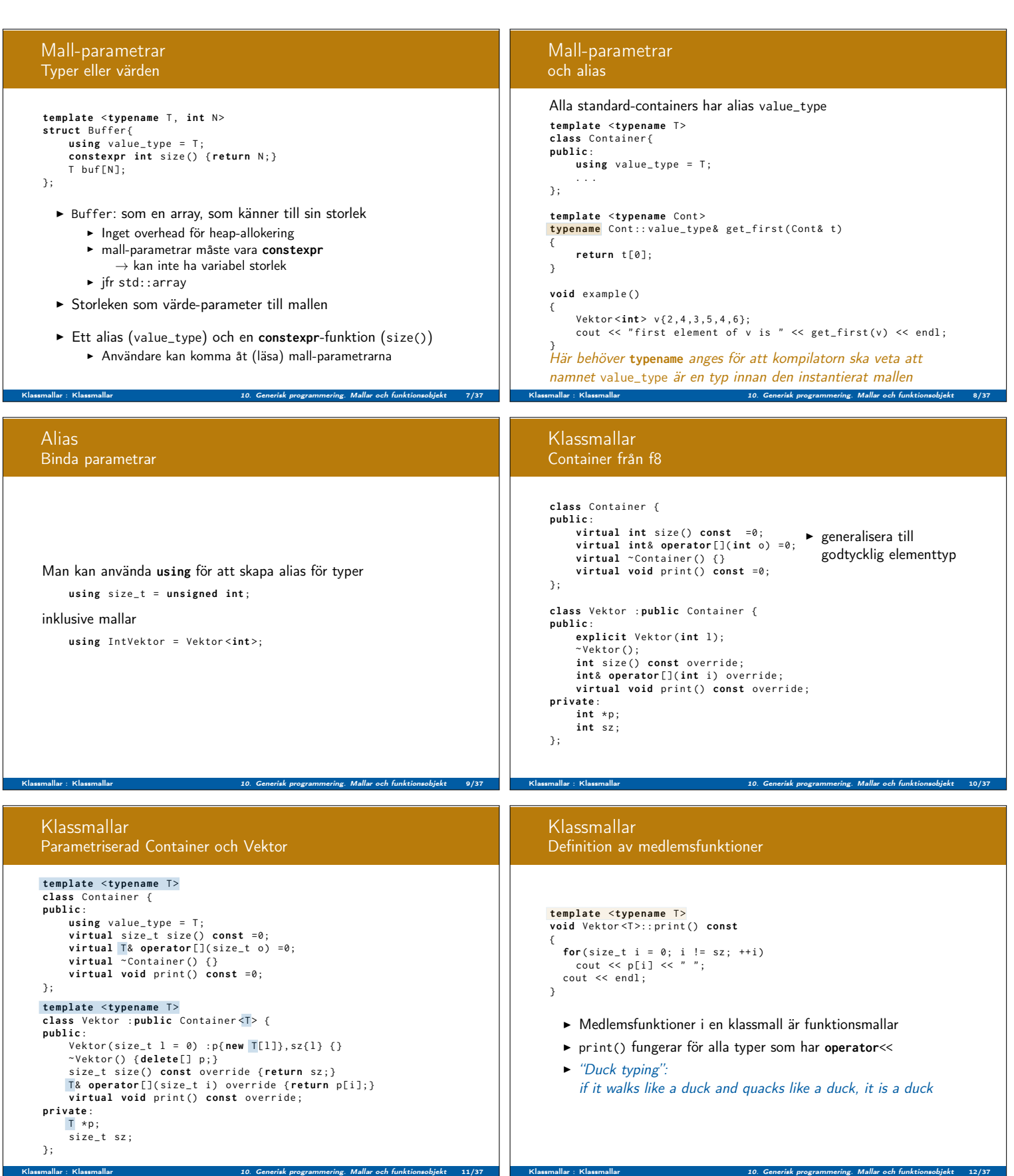

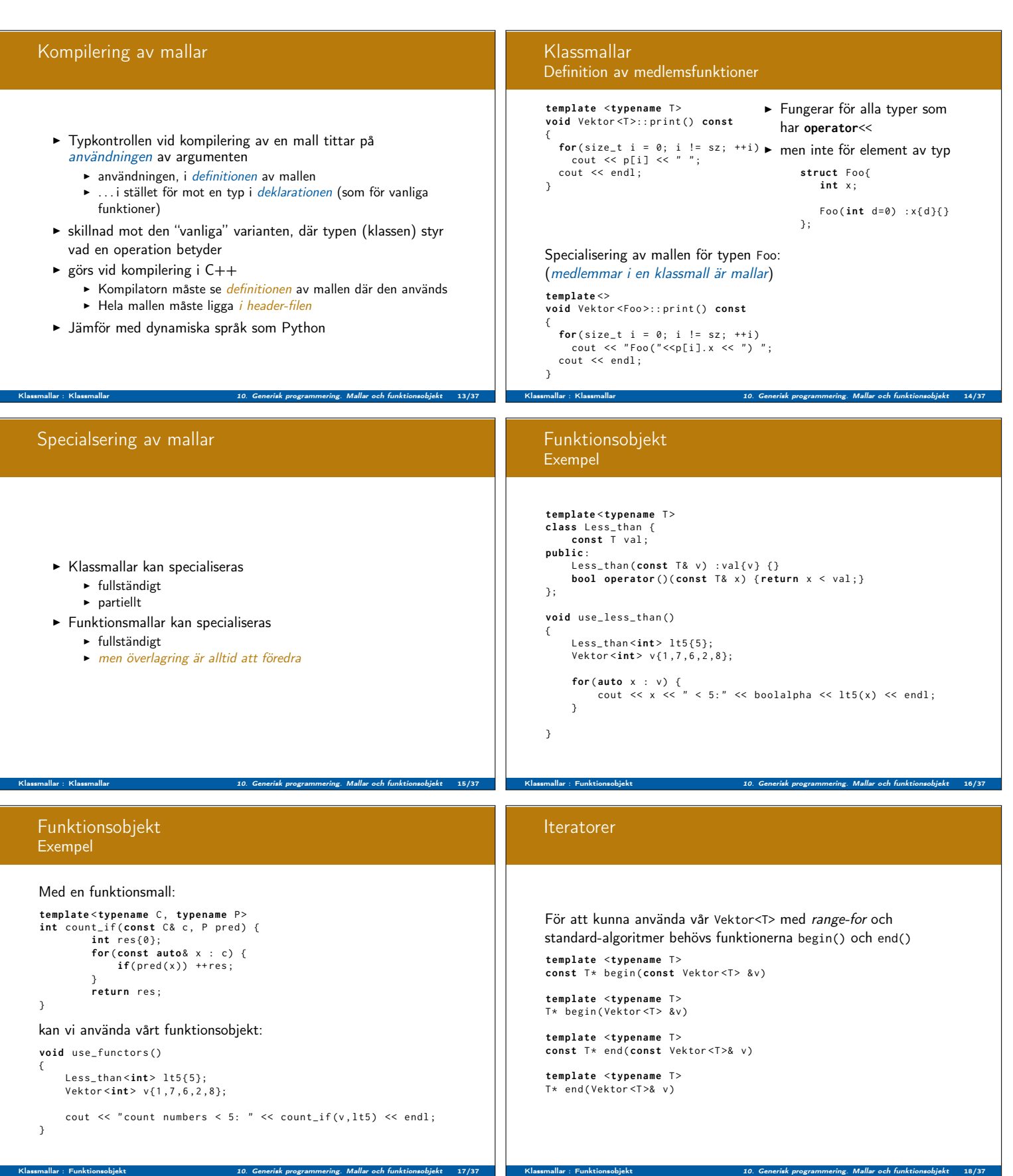

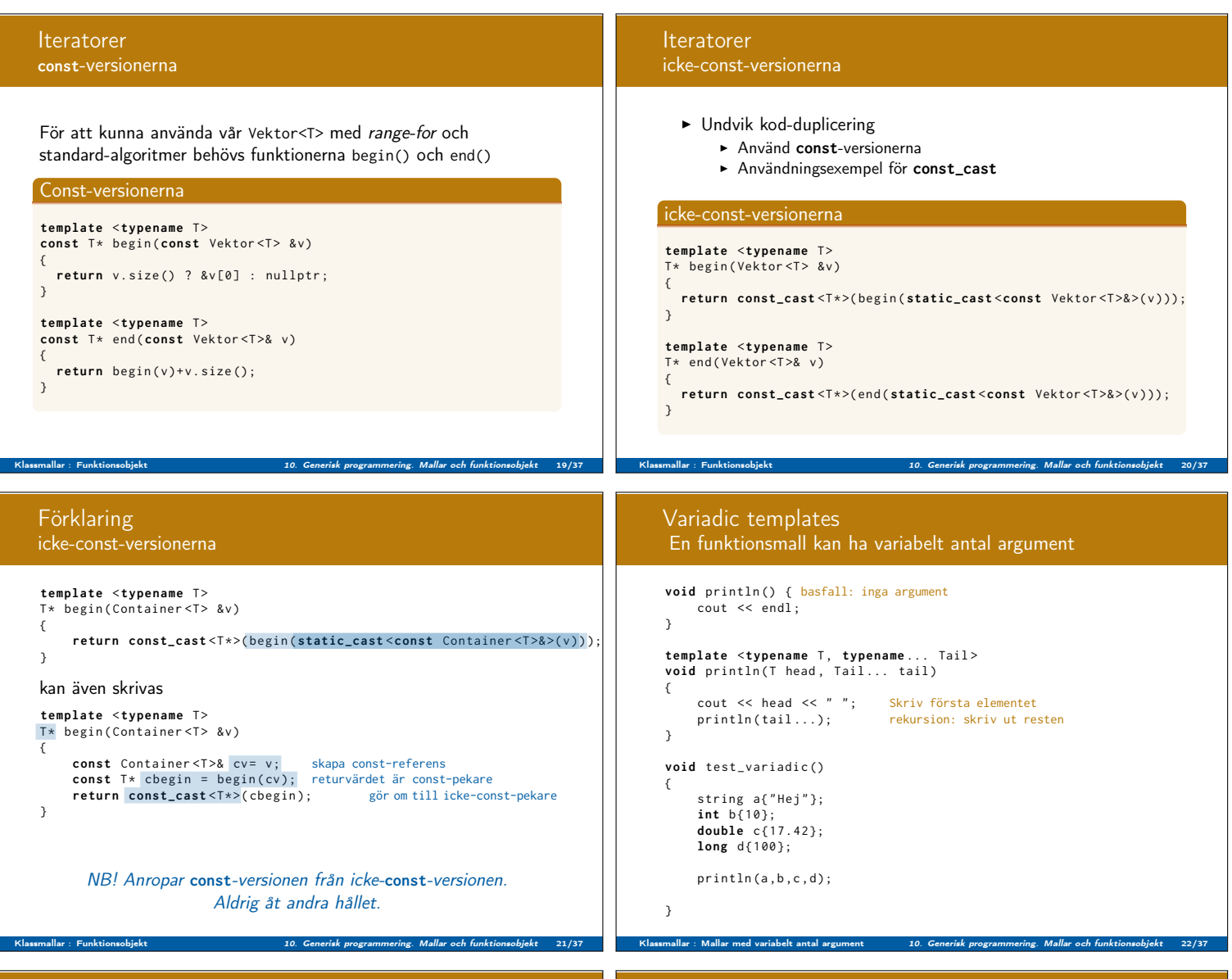

# Mallar, kommentarer

- $\blacktriangleright$  Mallar har parametrar
	- <sup>I</sup> typ-parametrar: deklareras med **class** eller **typename**
	- <sup>I</sup> värde-parametrar: deklareras som vanligt, t ex **int** N
- I Kompilatorn behöver hela mallen för att kunna instansiera den ⇒ den ska ligga i header-filen (om andra ska inkludera den)
- $\triangleright$  Överlagring:
	- <sup>I</sup> Funktioner kan överlagras ⇒ funktionsmallar kan överlagras
	- <sup>I</sup> Klasser kan inte överlagras ⇒ klassmallar kan inte överlagras
- $\blacktriangleright$  Specialisering:
	- Klassmallar kan specialiseras partiellt eller fullständigt
	- $\blacktriangleright$  Funktionsmallar kan bara specialiseras fullständigt, men

Klassmallar : Mallar med variabelt antal argument 10. Generisk programmering. Mallar och funktionsobjekt 23/37

- $\blacktriangleright$  Specialiseringar överlagras inte
- **I Ofta bättre/tydligare att överlagra med en vanlig funktion** (inte mall) än att specialisera

# Träd

Binärt sökträd: Alla noder i vänstra delträdet har mindre nyckelvärden än roten och alla noder i högra har större värden

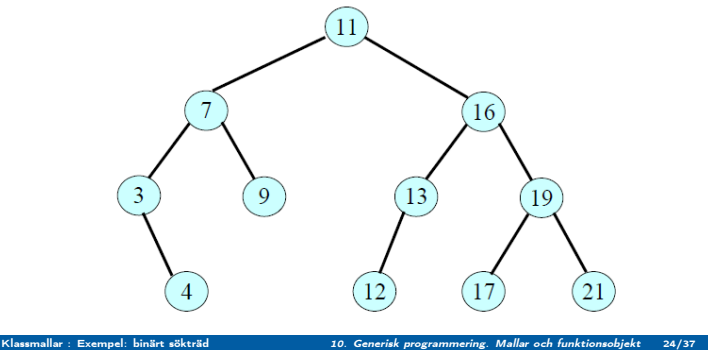

## Träd

Egenskap hos binära sökträd: Utskrift i inorder ger värdena i växande ordning (sorterat) 3 4 7 9 11 12 13 16 17 19 21

Klassmallar : Exempel: binärt sökträd 10. Generisk programmering. Mallar och funktionsobjekt 25/37

Klassmallar : Exempel: binärt sökträd 10. Generisk programmering. Mallar och funktionsobjekt 27/37

Hjälpfunktion: **template** <**typename** T>

 $if(res)$ 

} **else** {

} }

Klassmallar : Exempel: binärt sökträd 10. Generisk programmering. Mallar och funktionsobjekt 29/37

{

**void** try\_find (Tree <T>& t, const T& v)

 $\text{cut} \ll \text{*res} \ll \text{`` found} \text{''};$ 

cout << v << " not found\n";

**auto** res = t. find( $v$ );

#### Sökning efter visst värde

Nod\* find(Nod\* root, int value) { **if** ( root == nullptr ) **return** nullptr ; **else if** (value == root->data) **return** root;<br>**else if** (value < root->data)<br>**return** find(root->left, value); **else** return find (root->right, value); }

### Klassmallar Exempel: binärt sökträd

### Nodklassen som inre klass

**template** <**class** D> **class** Tree { // ...} **class** Node { friend class Tree <D>; D data ; Tree <D> left; Tree<D> right;<br>Node(D d) : data{d} {}  $~^{\sim}$  Node () {} }; };

## Klassmallar Exempel: binärt sökträd **template** <**class** D> **class** Tree { **public** :  $Tree()$ : root (nullptr)  $\{$ Tree (D d) : root{**new** Node(d)}{} ~ Tree () { **delete** root ;}

**bool** empty () **const** { **return** root == nullptr ;} D& value() const { check(); return root -> data; } Tree & l\_child () **const** { check (); **return** root - > left ;} Tree & r\_child () **const** { check (); **return** root - > right ;} **void** insert (D d);  $D*$  find ( $D$  d); **private** : **class** Node {...} Node\* root; **void** check () **const** {**if**( empty ()) **throw** range\_error ( " Empty tree " );} };

Node som inre klass

.<br>Slassmallar : Exempel: binärt sökträd

### Klassmallar Exempel: binärt sökträd

Medlemsfunktioner i en klassmall är funktionsmallar

{

 $\left| \right|$ 

Klassmallar : Exempel: binärt sökträd 10. Generisk programmering. Mallar och funktionsobjekt 28/37

```
template <class D><br>void Tree<D>::insert(D d)
{
      if( empty ()){
       root = <b>new Node(d);<br>}else if( d<value()){
            l_{child}(). insert(d);
      } else {
            r_{child()}.insert(d);}
}
```
#### **template** <**class** D><br>D\* Tree<D>::find(D d) **if**( empty ()) **return** nullptr ; **else**  $if(d == value())$  { **return** & value ();  $}$  **else** if( $d <$  value()){ return  $l$ <sub>child</sub> (). find (d); } **else** { **return** r\_child().find(d); }

### Klassmallar Exempel: binärt sökträd

...

Använda trädet för Person-objekt

```
struct Person {
    string pnr ;
     string name ;
     Person ( string pn, string n) : pnr(pn), name{n} {}
};
Tree < Person > ps ;
ps . insert ( Person ( " 121110 -1516 " , " Kalle " ));
```
|| test\_templates . cc : In instantiation of 'void Tree<D>::insert(D)<br>[with D = Person]':

test\_templates . cc |699 col 45| required from here test\_templates . cc |606 col 16 error | no match for ' operator<' (operand types are 'Person' and 'Person')  $||$  } else if ( d < value ( ) } { ...

Klassmallar : Exempel: binärt sökträd 10. Generisk programmering. Mallar och funktionsobjekt 30/37

22 found<br>19 found found 23 not found

Klassmallar

Användning:

{

}

Exempel: binärt sökträd

Ett träd med heltal **void** test\_tree ()

> Tree<int> t:  $t$  insert  $(17)$ ; t. insert $(11);$ t . insert (22); t . insert (19);  $try_find(t, 22);$ try\_find (t ,19); try\_find (t ,23);

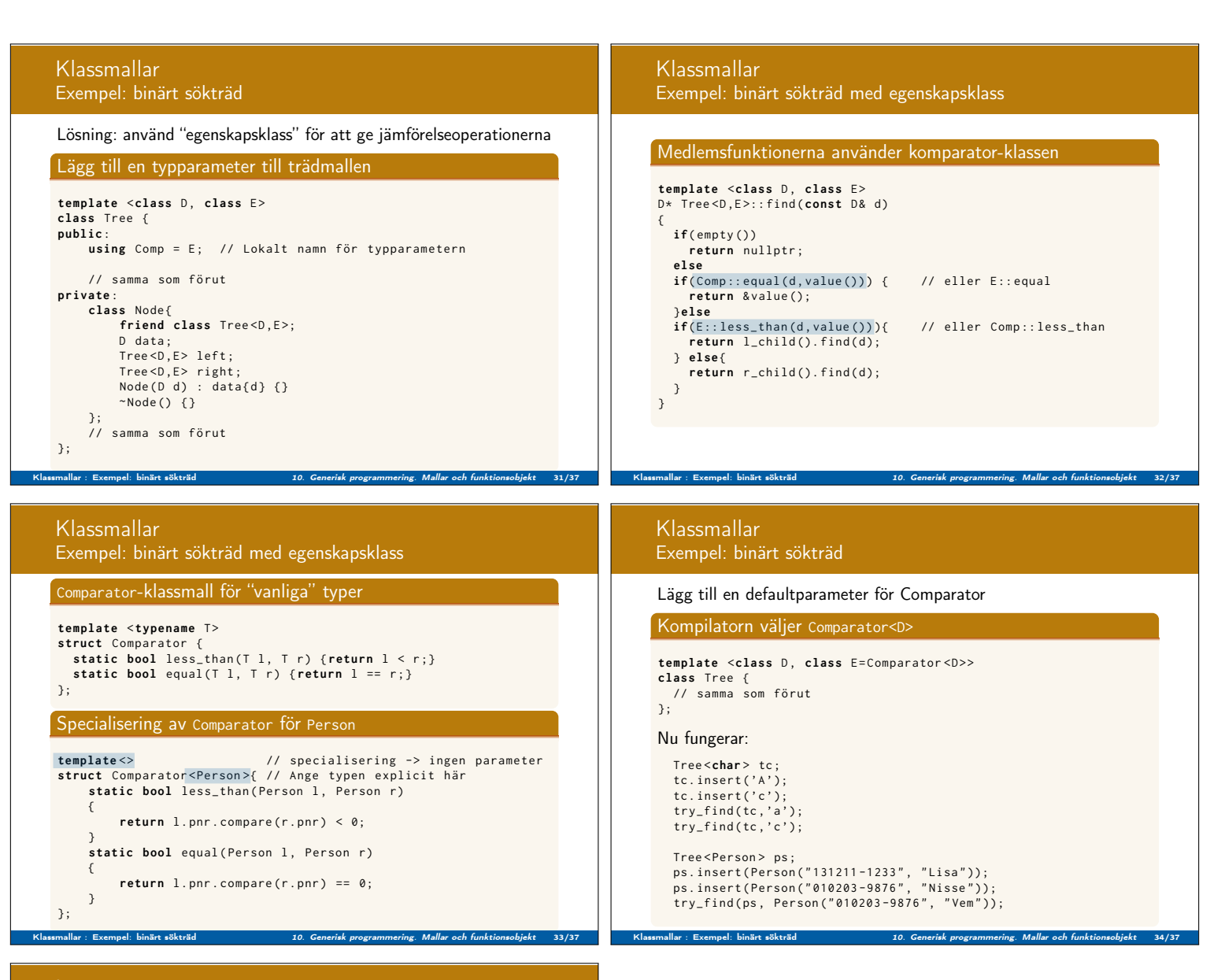

## Läsanvisningar

Referenser till relaterade avsnitt i Lippman Generisk programmering 16.1, 16.3 (16.4–16.5)

Klassmallar : Exempel: binärt sökträd 10. Generisk programmering. Mallar och funktionsobjekt 36/37